## **Trading DIA ETF 5min Bars Using the Repeated Median Velocity Algorithm Walk Forward in-sample 20 Trading weekdays and out-of-sample 1 Trading weekday Working Paper August2021 Copyright** © **2021 Dennis Meyers**

#### **Disclaimer**

*The strategies, methods and indicators presented here are given for educational purposes only and should not be construed as investment advice. Be aware that the profitable performance presented here is based upon hypothetical trading with the benefit of hindsight and can in no way be assumed nor can it be claimed that the strategy and methods presented here will be profitable in the future or that they will not result in large losses*

In previous working papers we examined a trading system that used the velocity of prices fit by a least squares straight line through "N" past prices, to determined buy and sell points. The reasoning behind this type of system was to only trade when the straight-line slope or velocity was above a certain threshold. Many times, during the day prices meandering around without a notable trend. At these times we do not wish to trade because of the whipsaws losses that occur from this type of price action. When a price trend finally starts, the velocity of that price trend moves above some minimum threshold value. Thus, the velocity system would only issue a trade when certain velocity barriers were crossed.

The Least Squares polynomial is determined by minimizing the sum of the squares of the difference between the N prices and the value of the polynomial line.

 $err<sup>2</sup>(t)$ = [Price(t)-(a+b\*t)]<sup>2</sup> = error squared

 **t=N** Minimize(a,b) **Σ** err<sup>2</sup> (t) **t=1**

This mathematical technique has an exact solution and dates back to Gauss in the 1800's.

Recently much work has been done in what is called robust regression and outlier detection techniques, Ref [1]. Robust regression techniques are now defined by a measure called the "breakdown point". The breakdown point is loosely defined as the smallest amount of bad data points that can cause the regression coefficient solutions to take on values some distance from their true values. Unfortunately, the Least Squares technique has a breakdown point of 1/N. In other words, only one bad data point can significantly change the computation of the velocity or slope of a straight line. The median of a set of numbers has a breakdown point of 50%. This is because when 50% of the numbers are bad then there is no way of telling which are the bad numbers and which are the good numbers. 50% is the highest breakdown point.

The least absolute deviation (LAD) regression estimator from Ref [1] is

 **i=N** Minimize(a,b) **Σ** absolute value [ err(i)] **i=1**

and has a breakdown point of 29.8% . For the LAD this means around ¼ of the price points can be bad before the computations of a and b become erroneous. Siegel Ref [2], in his paper "Robust regression using repeated medians", introduced a technique for finding the slope that has a 50% breakpoint. The repeated median is also described in Ref [1].

While the repeated median technique may sound complicated it is quite easy to compute. Here's how. For demonstration purposes let's suppose we have 15 data points on an x, y graph such that,

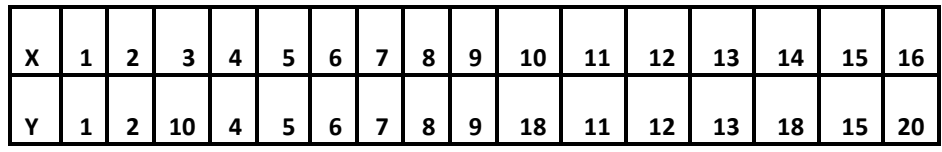

We've added two bad Y points at X positions 3,10, 14 and 16. To calculate the repeated median slope we would take the slope of every pair of y values and then find the median of all the pairs of slopes. For this example, we would take

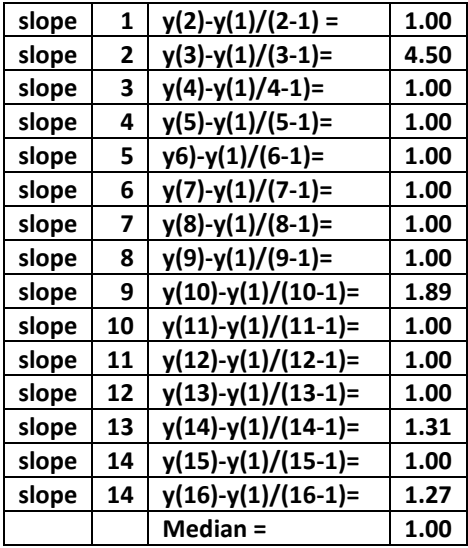

The median slope of the above is 1. The above process is repeated for: **(y(2)-y(i))/(2-i), i=1 to 15 i≠2, (y(3)-y(i))/(3-i), i=1 to 15 i≠3,**

## **…………..**

**(y(16)-y(i))/(16-i), i=1 to 16 i≠16.**

The final slope is then the **median of all the medians calculated above**. While the repeated median looks redundant because the very first calculation produced the correct slope, price data is not so nicely distributed as our example and the extra calculations are needed to assure that the outliers are eliminated.

The mathematical formula for the above is

Slope(t) =median<sub>i</sub> {median<sub>i≠j</sub> [price(t)-price(t-i))/(i-j)] }<br> $=1 \text{ to } N$  ==1 to N **i=1 to N j=1 to N**

Figure 1 below shows a plot of the x,y numbers above with the repeated median line and the least squares line on the graph. Notice how the bad points draw the least squares line towards them while the repeated median line is completely unaffected by the outliers. The least Squares line is given by the formula **y=-0.65 + 1.1074\*x** . The true line is given by the formula **y=x** . From this simple example we can observe how noise has distorted the least squares estimates of **a** and **b, where y=a+bx**.

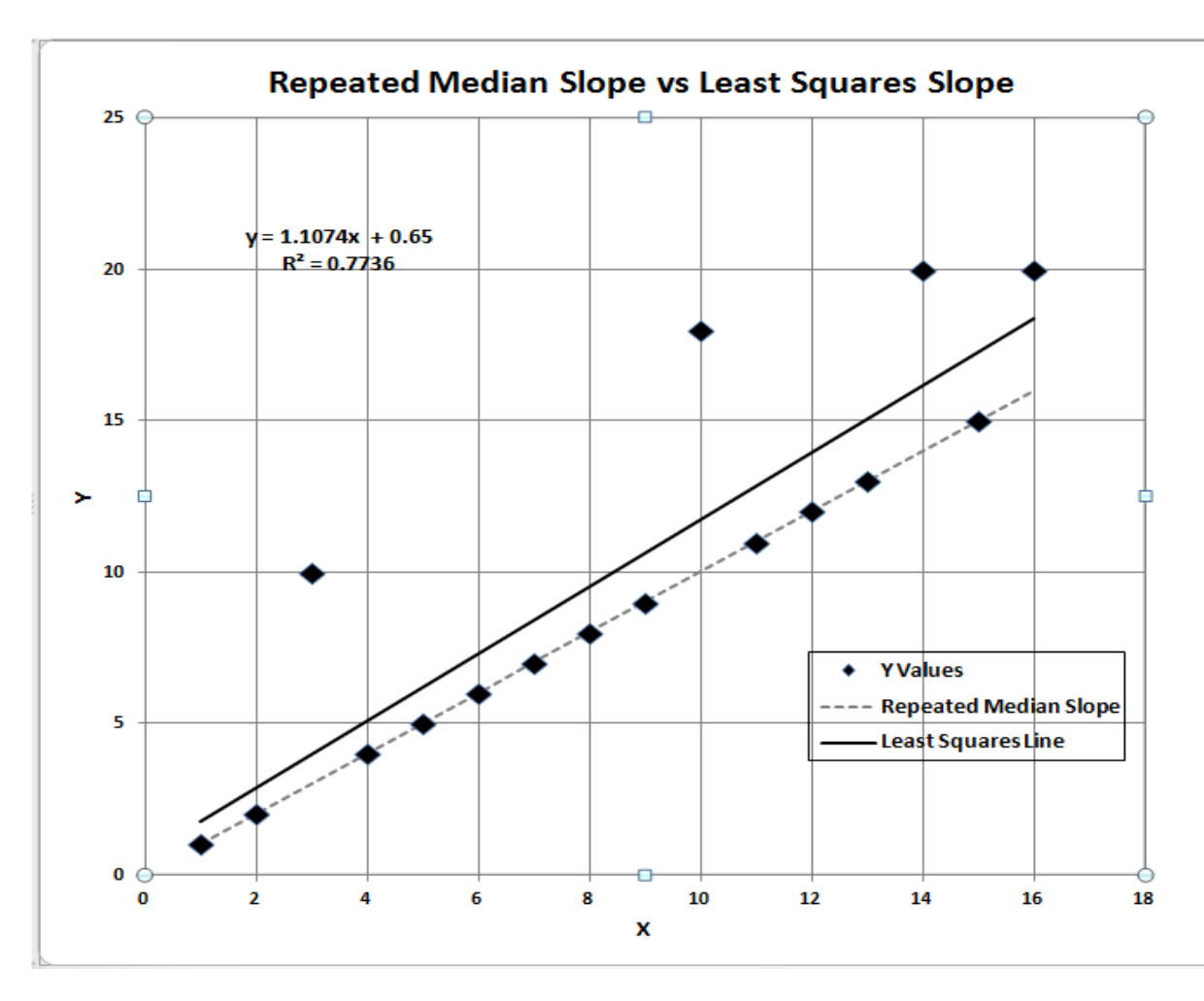

**Figure 1 Repeated Median Slope vs Least Squares Slope.**

#### The Repeated Median Velocity (RMedV) System Defined

Here we will use the repeated median slope to create a trading system. For a straight line the velocity is equal to the slope. The repeated median velocity, also called the **robust velocity,** has the advantage that it is a natural random price noise inhibitor. We can create a system such that unless the repeated median velocity using N past price bars is greater than some threshold value we will not buy or sell. A large percentage of price movements are just noise which generates a lot of back-and-forth movements of small magnitudes. This back-and-forth movement creates many false buy and sell signals. However, using the repeated median velocity over N past prices, we will attempt to filter out many of the small price noise movements by requiring that the repeated median velocity to be greater than some threshold before we act.

At each price bar we calculate the repeated median velocity (**RMedV**) from the formula above. When the velocity is greater than the threshold amount *vup* we will go long. When the velocity is less than the threshold amount  *vdn* we will go short.

#### **The Repeated Median Velocity Trading Strategy**

#### *Buy Rule:*

**IF RMedV** is greater than or equal to the threshold amount *vup and RMedV[1] is less than vup* then buy at the market.

#### *Sell Rule:*

**IF RMedV** is less or equal to the threshold amount *-vdn and RMedV[1] is greater than -vdn* then sell at the market.

Where RMedV[1] is the RMedV on the previous bar.

#### **Intraday Bars Exit Rule:**

Close the position at 1555 EST. No trades will be carried overnight.

### **Testing the Repeated Median Velocity System (RMedV) Using Walk Forward Optimization**

There are three strategy inputs to determine:

- 1. *N*, the lookback period to calculate the **RMedV.**
- 2. *vup*, the threshold amount that RMedV must be greater than to issue a buy signal
- 3. *vdn*, the threshold amount that RMedV must be less than to issue a sell signal

As mentioned, to test this Strategy we will use five-minute bar prices of the Dow Jones ETF traded on the NYSE and known by the symbol DIA for the 399 trading days from December 9, 2019, to July 9, 2021.

We will test the RMedV strategy with the above DIA ETF 5 min bars on a *walk forward basis*, where the in-sample (*IS*) will be 20 trading weekdays and the out-of-sample (*OOS*) will be the next trading weekday following as will be described below.

#### **What Is a Walk Forward Optimization with In-Sample Section and Out-Of-Sample Sections?**

Whenever we do a TradeStation or Multicharts (TS/MC) optimization on many different strategy inputs, TS/MC generates a report of performance metrics (total net profits, number of losing trades, etc.) vs these different strategy inputs. If the report is sorted on say the total net profits(*tnp*) performance metric column then the highest *tnp* would correspond to a certain set of inputs. This is called an *in-sample (IS) section*. If we choose a set of strategy inputs from this report based upon some performance metric, we have no idea whether these strategy inputs will produce the same results on future price data or data they have not been tested on. Price data that is not in the in-sample section is defined as *out-of-sample data*. Since the performance metrics generated in the insample section are mostly due to "curve fitting" or "data mining" it is important to see how the strategy inputs chosen from the in-sample section perform on out-of-sample data.

What do we mean by *"curve fitting" or data mining?* As a simple example, suppose you were taking a subway to work. In the subway car you are in, suppose you counted the number of blond women in that car and suppose the percent of blond women vs all other women hair colors was 80%. Being that you cannot observe what is in the other subway cars, you would assume that all the other subway cars and perhaps all women had the same percentage of blond hair. This observation was due to chance. That is an example of curve fitting. The same goes for combinatorial searches. You are observing results from a finite sample of data without knowing the data outside the sample you examined.

Walk forward analysis attempts to minimize the curve fitting of price noise by using the law of averages from the Central Limit Theorem on the out-of-sample performance. In walk forward analysis the data is broken up into many in-sample and out-of-sample sections. Usually for any strategy, one has some performance metric selection procedure, which we will call a *filter,* used to select the strategy input parameters from the optimization run. For instance, a *filter* example might be all cases that have a profit factor (PF) greater than 1 and less than 3. For the number of cases left, we might select the cases that had the best percent profit. This procedure would leave you with one case in the in-sample section output and its associated strategy input parameters. Now suppose we ran our optimization on each of our many in-sample sections and applied our *filter* to each in-sample section output.

We would then use the strategy input parameters found by the *filter* in each in-sample section on the out-ofsample section immediately following that in-sample section. The input parameters found in each in-sample section and applied to each out-of-sample section would produce independent net profits or losses for each of the out-of-sample sections. Using this method, we now have "x" number of independent out-of-sample section profit and losses from our *filter*. If we take the average of these out-of-sample section net profits and losses, then we will have an estimate of how our strategy will perform on average. Due to the Central Limit Theorem, as your sample size increases, the spurious noise results in the out-of-sample section performance tend to average out to zero in the limit, leaving us with what to expect from our strategy and filter. *Mathematical note: This assumption assumes that the out-of-sample returns are from probability distributions that have a finite variance***.**

Why use the walk forward technique? Why not just perform an optimization on the whole price series and choose the input parameters that give the best total net profits or profit factor or some other performance metric? Surely the price noise cancels itself out with such a large number of in-sample prices and trades. Unfortunately, nothing could be farther from the truth! Optimization is a misnomer and should really be called combinatorial search. As stated above, whenever we run a combinatorial search over many different combinations of input parameters on noisy data on a fixed number of prices, *no matter how many*, the best performance parameters found are guaranteed to be due to *"curve fitting"* the noise and signal. The price series that we trade consists of random spurious price movements, which we call noise, and repeatable price patterns (*if they exist*). When we run, for example, 5000 different inputs parameter combinations, the best performance parameters will be from those strategy input variables that are able to produce profits from the price pattern *and* the random spurious movements While the price patterns will repeat, the same spurious price movements will not. If the spurious price movements that were captured by a certain set of input parameters were a large part of the total net profits, as they are in real intraday price series, then choosing these input parameters will produce losses when traded on future data. These losses occur because the spurious price movements will not be repeated in the same way. This is why strategy optimization or combinatorial searches, also called back testing, with no out-of-sample testing cause loses when traded in real time from something that looked great in the in-sample section.

To gain confidence that our input parameter selection method or filter, using the optimization output of the insample data, will produce profits, we must test the input parameters we found in the in-sample section on out-ofsample data. In addition, we must perform the in-sample/out-of-sample analysis many times. Why not just do the out-of-sample analysis once or just 10 times? Well just as in Poker or any card game, where there is considerable variation in luck from hand to hand, walk forward out-of-sample analysis give considerable variation in out-ofsample profit "luck". That is, by pure chance we may have chosen some input parameter set that did well in the in-sample section data *and* the out-of-sample section data. In order to minimize this type of "luck", statistically, we must repeat the walk forward out-of-sample (**OOS**) analysis over many (>50) in-sample/out-of-sample sections and take an average over all out-of-sample sections. This average gives us an expected out-of-sample return and a standard deviation of out-of-sample returns which allows us to statistically estimate the expected equity and its range for N out-of-sample periods in the future

## **Finding The RMedV Strategy Parameters Using Walk Forward Optimization**

There are three strategy parameters to find*, N, vup, vdn.*

For the test data we will run the TS or MC optimization engine on **DIA** 5 min price bars from 12/9/2019 to 7/9/2021 with the following optimization ranges for the RMedV strategy inputs. This will create **399, 20 weekday in-sample periods each followed by a 1 day out-of-sample period** (See Figure 1 for the in-sample/out-of-sample periods). The days are weekdays only. Weekdays where the OOS falls on an exchange holiday or partial days are eliminated. Holidays that fall on a weekday create a 19-day *IS*. All other *IS* periods consist of 20 trading weekdays. The optimization ranges are:

- **1. N from 6 to 20 in steps of 1.**
- **2. vup from 0.25 to 3.5 steps of 0.25**
- **3. vdn from 0.25 to 3.5 in steps of 0.25**

#### **4. Mult = 2.16, iNorm=1 (See Appendix, the Normalization Multiplier)**

The above pw, n, vup, vdn will produce 2730 different input combinations or cases of the strategy input parameters for each of the 399 in-sample/out-of-sample files for the 19 months of 5 min bar DIA data.

#### **Finding the Best Set of Strategy Inputs to use with an in-sample Metric Filter.**

The PWFO generates a number of performance metrics in the in-sample section. (Please see <https://meyersanalytics.com/Walk-Forward-Optimization> for a listing of these performance metrics).The question we are attempting to answer statistically, is which performance metric or combination of performance metrics (which we will call a *filter*) applied to a given set of strategy inputs in the *in-sample* section will produce statistically valid profits in the sum of all out-of-sample sections. In other words, we wish to find the best set of strategy inputs *with a metric filter applied* in each **in-sample** section that gives the "best" total out-of-sample results over all out-of-sample sections. This means if we applied our *metric filter* to the strategy inputs chosen in the in-sample section, we would *only trade using those set of strategy inputs* in the next out-of-sample section if the in-sample *metric filter* satisfied our criteria. *Else no trades would be made* in the next out-of-sample section.

#### **The Walk Forward Strategy – Strategy Inputs with Metric Filters Explorer.**

We wish to find *one* set of strategy inputs that we can trade in every out-of-sample section, but we will only trade that set of strategy inputs in the out-of-sample section if and only if they satisfy our in-sample *metric-filter*. Else we will not trade the next out-of-sample section. In this paper the in-sample section is 20 trading days, and the out-of-sample section is the next trading day. After running the PWFO on the in-sample data, we examine the insample metric filter that we chose. If the strategy inputs we selected satisfy the in-sample metric filter requirements then we use those strategy inputs to trade the next day. If the strategy inputs do not satisfy the insample metric filter we do not trade the next day.

Let us define the in-sample *metric-filter* we will use here: in-sample (IS) Profit Factor (**PF**≤ **x** ) and/or IS Losers in a row (**lr** ≤ **y)**,and/or IS equity curve straight line correlation coefficient t( **r 2 (R2)** ≤**z)**. That is **PF ≤ x and/or lr≤ y and/or R2 ≤ z.**

What we are going to do here is look at every combination in the in-sample section of each **strategy input** with **PF ≤ x and/or lr<y and/or R2 ≤ z**. This will produce seven **strategy input|metric-filter** combinations:

- **1. strategy input | PF ≤ x,**  $\text{lr≤y}$ **, R2 ≤ z |**
- **2. strategy input | PF**  $\leq$  **x**,  $\text{lr} \leq \text{y}$  |
- **3. strategy input|PF ≤ x, R2 ≤ z|**
- **4. strategy input|PF ≤ x |**
- **5. strategy input|LR ≤ y, R2 ≤ z|**
- **6. strategy input|lr ≤ x|**
- **7. strategy input|R2 ≤ z|**
- **8. strategy input – we also examine inputs with no filter**

If the **strategy input|metric-filter** satisfies **the metric-filte**r condition in the in-sample section, then we will use those strategy inputs to trade in the out-of-sample section. If not, then there will be no trades in the out-of-sample section.

We will look at all **IS metric-filter** combinations of **PF≤2 to 6 step 1, LR≤3,5 step 2 and R2≤30 to 50 step 5.** We will also look at the strategy input with no metric-filter. With 2730 different strategy input combinations this will give us 257039 **strategy input|metric-filter** combinations. Each one of these 257039-strategy **input|metric-filter**  combinations will be applied to each in-sample section and their out-of-sample performance will be tabulated for all 399 PWFO files.

Below is a snippet of the output from a run of all 257039combinations sorted by **tONP = total OOS net profit for each strategy input|metric-filter** combination. *The column definitions are defined in Figure 3 below*. This example shows a partial output file from the WFINP program run on the PWFO files generated with the RMedV that was run on 100 shares of DIA ETF 5-minute bars 399 days from 12/9/2019 to 7/9/2021. The in-sample (IS) period is 20 trading weekdays, and the out-of-sample (OOS) period is 1 trading weekday. This strategy traded between 9am to 1600pm Exchange Time (EST).

From this run, we chose the filter on Row4 of the Figure below. That is,

**-----------------------------------------------------**

**8|0.75|2.5|0|1555|2.16|pf<6|r2<45**. This is constructed as follows. For the strategy inputs **8|0.75|2.5|0|1555|2.16|**only those in-sample sections that have a **pf ≤6** and **r2≤45** are used to trade in the following out-of-sample sections. If the in-sample pf > 6 and or r2>45 then the out-of-sample section following the in-sample section *is not* traded.

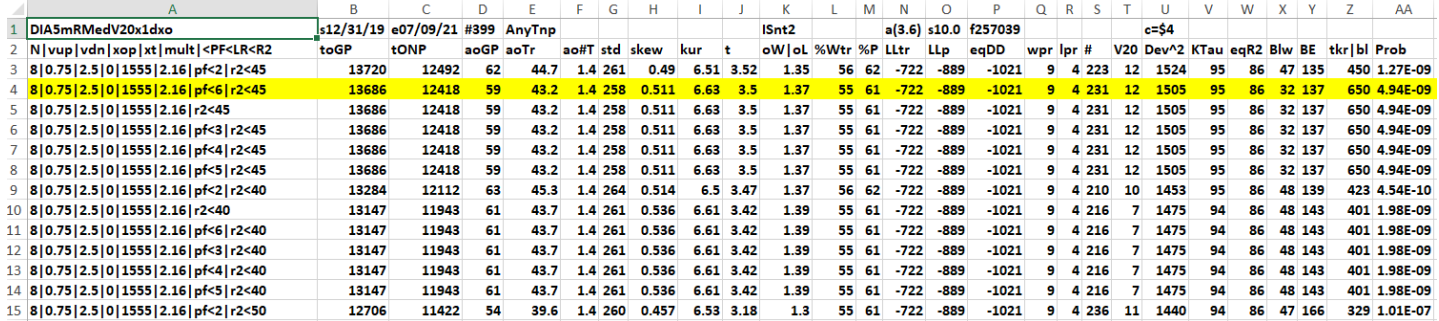

## **Bootstrap Probability of Filter Results.**

Using modern "Bootstrap" techniques, we can calculate the probability of obtaining our filter's total out-of-sample *net* profits by chance. Here is how the bootstrap technique is applied. Suppose as an example, we have 500 files of in-sample/out-of-sample data. A mirror random filter is created. Instead of picking an out-of-sample net profit (OSNP) from a filter row as before, the mirror filter picks a *random* row's OSNP in each of the 500 files. We repeat this random picking in each of the 500 files 5000 times. Each of the 5000 mirror filters will choose a random row's OSNP of their own in each of the 500 files. At the end, each of the 5000 mirror filters will have 500 *random* OSNP's picked from the rows of the 500 files. The sum of the 500 random OSNP picks for each mirror filter will generate a random total out-of-sample net profit (toNP) or final random equity. The average and standard deviation of the 5000-mirror filter's different random toNPs will allow us to calculate the chance probability of our above chosen filter's toNP. Thus, given the mirror filter's bootstrap random toNP average and standard deviation, we can calculate the probability of obtaining our chosen filter's toNP by pure chance alone. Figure 3 lists the 5000-mirror filter's bootstrap average for our 399 out-of-sample files of **-\$3.6** with a bootstrap standard deviation of **\$10.0**. (Side Note. The average is the average per out-of-sample period. So, the average for the random selection would be the random toNP/399 and the average for the filter would be the filter toNP/# of OOS periods traded or 12418/231=53.75). The probability of obtaining our filters average daily net profit **of 53.75** is **4.94x10-9** which is **5.7** standard deviations from the bootstrap average. For our filter, in Row4 above, the expected number of cases that we could obtain by pure chance that would match or exceed **\$53.75** is [1-(1-**4.94x10-9** ) <sup>257039</sup> ] ~= **257039\*4.94x10-9 = 0.00127** where **257039** is the total number of different filters we looked at in this run. This number is much less than one, so it is improbable that our result was due to pure chance.

#### **Results**

**Figure 1** presents a graph of the equity curve generated by using the filter on the 399 days from 12/9/19 to 7/9/21. The equity curves are plotted from Equity and Net Equity columns in Table 1. Plotted on the equity curves is the 2<sup>nd</sup> Order Polynomial curve. The blue line is the equity curve without commissions and the red dots on the blue

line are new highs in equity. The brown line is the equity curve with commissions and the green dots are the new highs in net equity. The grey line is the DIA Daily Closing prices superimposed on the Equity Chart.

**Figure 2** presents a plot of the RMedV Strategy buy/sells and the RMedV Indicator on the DIA 5min bars for 6/18/2021 - 6/24/2021.

**Table 1** below presents a table of the 399 in-sample and out-of-sample windows, the **Filter** selected in-sample strategy inputs and the daily out-of-sample profit/loss results using the filter described above.

#### **Discussion of Strategy Performance**

In Figure 3, Row4 of the spreadsheet filter output are some statistics that are of interest for our filter. An interesting statistic is **Blw**. **Blw** is the maximum number of days the OSNP equity curve failed to make a new high. **Blw** is **32** days for this filter. This means that 32 trading days was the longest time that the equity for this strategy failed to make a new equity high. **%Wtr** is the percentage of all OOS trades that were wins or positive. For this filter, the **%Wtr=55%**. **%P** is the % winning oos days, **%P=61%**. The average oos winning trade to the average oos losing trade ratio(**oW|oL**) was **1.37**. **wpr=9** is the maximum number of consecutive winning oos periods(days) in a row and **lpr=3** is the maximum number of consecutive losing oos periods(days) in a row. The Largest losing trade in the whole period was  $(\frac{5722}{})$  and the largest losing day was  $(\frac{5889}{})$ . The maximum drawdown during this period was (\$1021).

In Figure 1, which presents a graph of the equity curve using the filter on the 399 trading days of out-of-sample data, notice how the equity curve follows the 2<sup>nd</sup> order polynomial trend line with an R<sup>2</sup> of 0.949. The R<sup>2</sup> only dropped to 0.945 for the net equity curve.

Using this filter, the strategy was able to generate \$12418 net equity after commissions of \$0 (many brokers today 8/1/21 don't charge commissions) and slippage of \$4 trading 100 DIA ETF shares for 399 days. The period of time from 2/20/20 to 4/30/20 was a volatile down then up market, yet the RMedV strategy was able to adapt quite well.

In observing Table 1 we can see that this strategy and filter made trades from a low of no trades/day to a high of 7 trades/day with an average of 1.7 trades/day on the days it traded. For the no trade days, the strategy **input|filte**r in the in-sample section didn't satisfy the metric filter and no trades were made the next trading day. The **input|filter** traded 231 days out of the 399 days or about 58% of the time.

#### **References**

- 1. Rousseau, P.J., Leroy, A.M., (1987) "Robust Regression and Outlier Detection", New York, John Wiley & Sons.
- 2. Siegel, A.F. (1982), "Robust Regression using Repeated Medians." *Biometrika*. 69, pp242-244.
- 3. Efron, B., Tibshirani, R.J., (1993), "An Introduction to the Bootstrap", New York, Chapman & Hall/CRC.

# **Figure 1 Graph of RMedV Strategy Out-Of-Sample Equity Applying the Walk Forward Filter Each Day on the in-sample section on DIA 5min Bar Prices 12/9/2019 to 7/9/2020**

**Note: The blue line is the equity curve without commissions and the red dots on the blue line are new highs in equity.**

**The brown line is the equity curve with commissions and the green dots are the new highs in net equity The grey line is the DIA Daily Closing prices superimposed on the Equity Chart.**

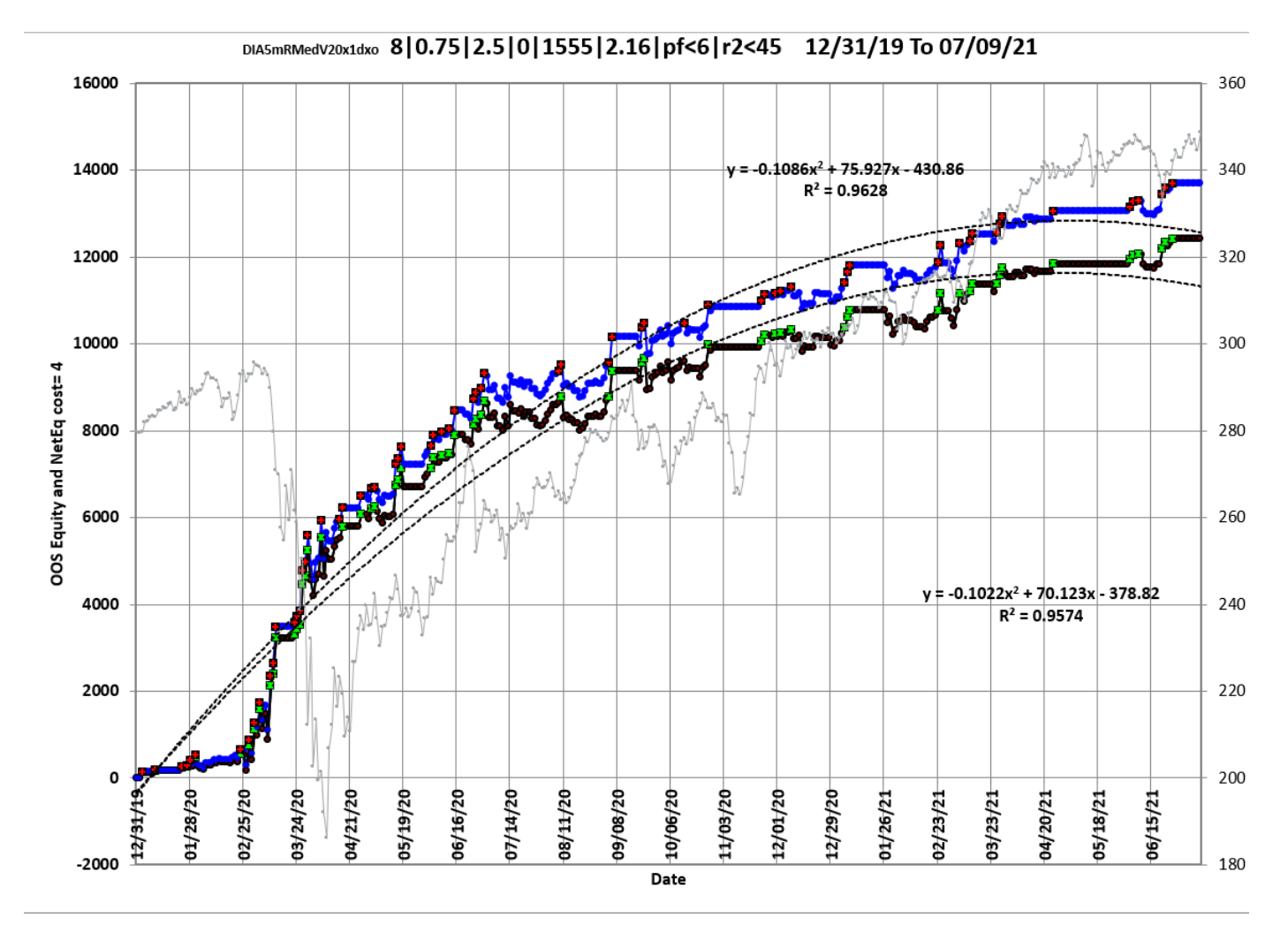

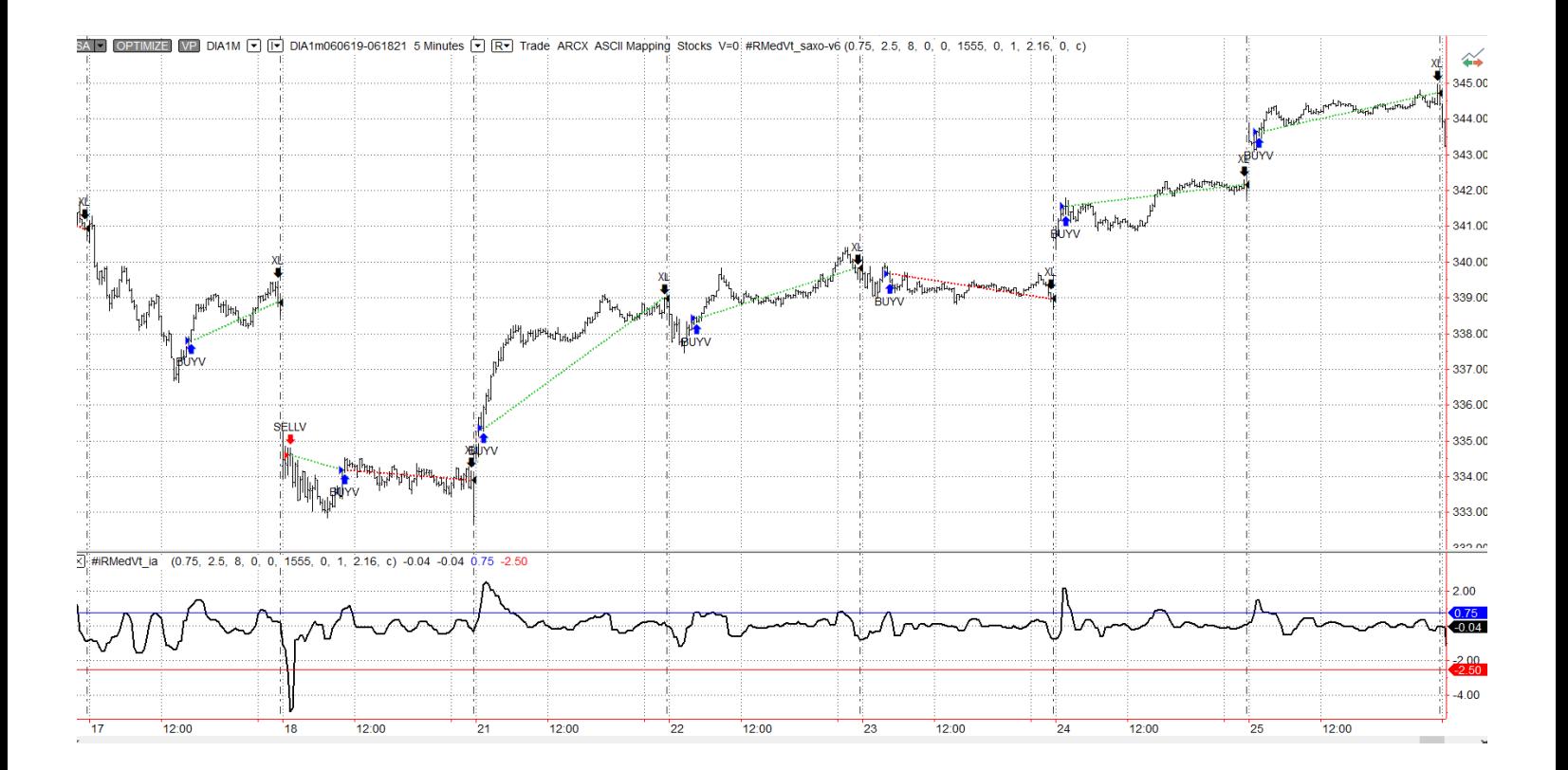

## **Figure 2 Walk Forward Out-Of-Sample Performance Summary for RMedV Strategy DIA 5-minute bar chart from 6/17/21 to 6/25/21**

# **Figure 3 Partial output of the Walk Forward Strategy Inputs with Metric Filters (WFINP) DIA ETF 5 min bars Using The RMedV Strategy**

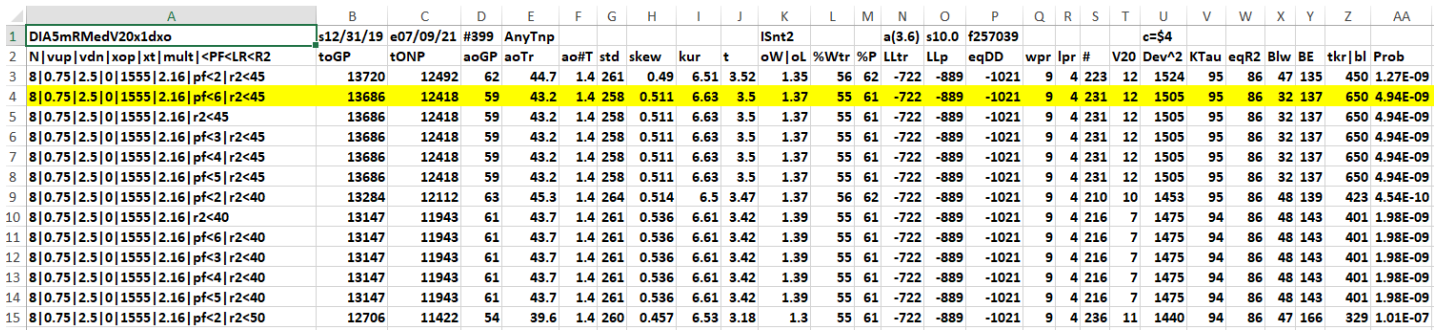

#### **The WFINP Filter Output Columns are defined as follows: OOS=out-of-sample**

**Row 1** DIA5RMedV20x1dxo is the PWFO output files abbreviation, First OOS Day End Date (12/09/19), Last OOS Day End Date (07/09/21), **Number of days**(#399) **a**=average of bootstrap random picks. **s**= standard deviation of bootstrap random picks. **f**=number of different filters examined. **c**= slippage and round-trip trade cost(c=\$4).

#### **The WFINP AVE File Output Cols are defined as follows**

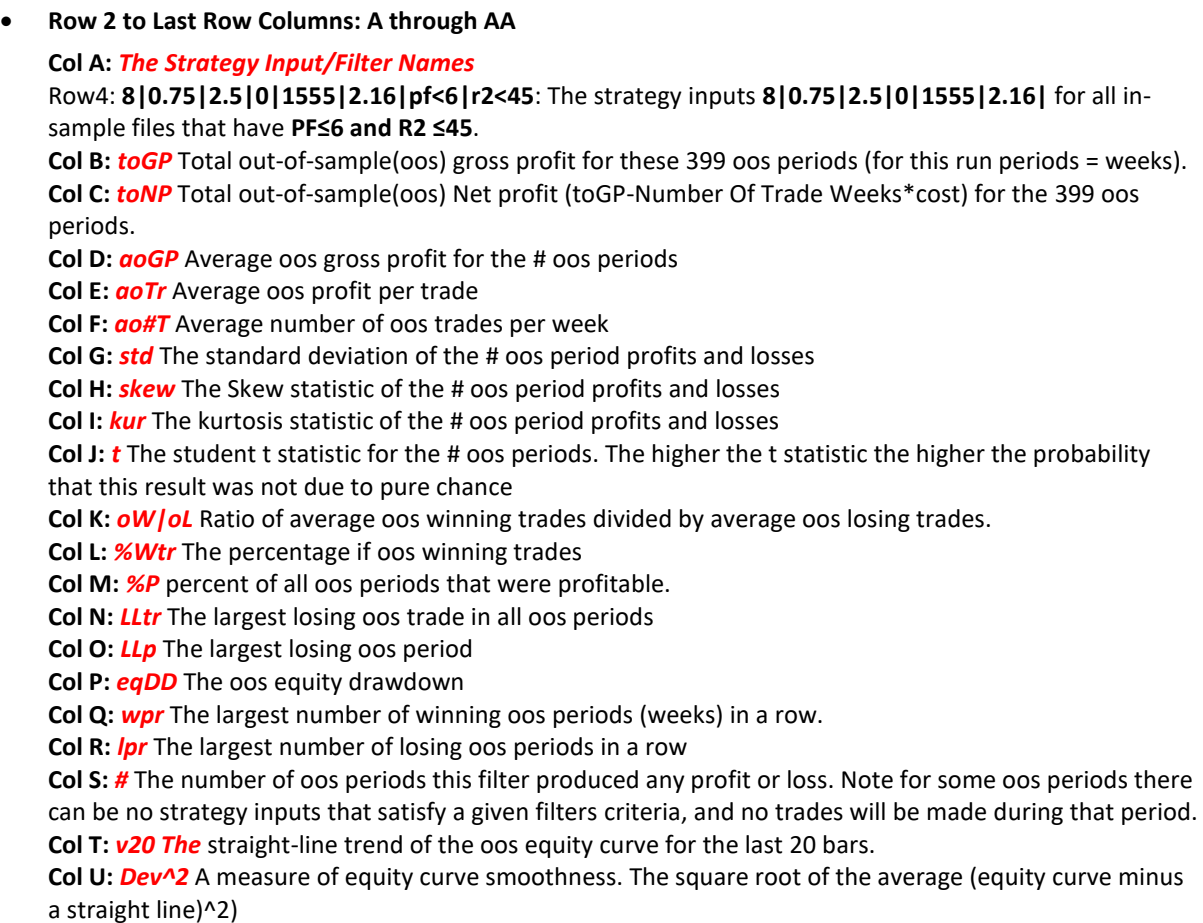

**Col V:** *KTau* The Kendall rank coefficient is often used as a test statistic in a statistical hypothesis test to establish whether two variables may be regarded as statistically dependent. This test is non-parametric, as it does not rely on any assumptions on the distributions of X or Y or the distribution of (X,Y) **Col W:** *eqR2* The correlation coefficient(R^2) of a straight line fit to the equity curve. **Col X:** *Blw* The maximum number of oos periods the oos equity curve failed to make a new high. **Col Y:** *BE* Break even in oos periods. Assuming the average and standard deviation are from a normal distribution, this is the number of oos periods you would have to trade to have a 98% probability that your oos equity is above zero.

**Col Z:** *tkr|bl* =100\*t\*Ktau\*eqR2/Blw/BE. This is measure of the best equity curve.

**Col AA:** *Prob* The probability that the filters oos toNP was due to pure chance. Row 1 lists the 5000-mirror filter's bootstrap average for our 399 out-of-sample files of **-\$3.6** with a bootstrap standard deviation of **\$10.0**. (Side Note. The average is the average per out-of-sample period. So, the average for the random selection would be the random toNP/399 and the average for the filter would be the filter toNP/# of OOS periods traded or 12418/231=53.75). The probability of obtaining our filters average daily net profit **of 53.75** is **4.94x10-9** which is **5.7** standard deviations from the bootstrap average. For our filter, in Row4 above, the expected number of cases that we could obtain by pure chance that would match or exceed **\$53.75** is [1-(1-**4.94x10-9** ) <sup>257039</sup> ] ~= **257039\*4.94x10-9 = 0.00127** where **257039** is the total number of different filters we looked at in this run. This number is much less than one, so it is improbable that our result was due to pure chance.

# **Table 1 Walk Forward Out-Of-Sample Performance Summary for the DIA 5-min RMedV Strategy**

**DIA-5 min bars 12/9/2019 - 7/9/2021.** 

Filter: **8|0.75|2.5|0|1555|2.16|pf<6|r2<45**: The strategy inputs **8|0.75|2.5|0|1555|2.16|** for all in-sample files that have **PF≤6 and R2 ≤45**.

are used to trade in the following out-of-sample sections.

#### **IS-pf = In-sample pf**

#### **IS-r2 = in-sample equity r2**

**osnp** = Daily out-of-sample gross profit in \$

**NOnp\$4** = Daily out-of-sample net profit in \$ = **osnp-ont\*4**.

**ont** = The number of trades in the out-of-sample day

**ownp** = winning profits in the out-of-sample day.

**ownt** = number of winning trades in the out-of-sample day

**ollt** = The largest losing trade in the out-of-sample day in \$.

**odd** = The drawdown in the out-of-sample day in \$.

**EQ=Equity** = Running Sum of daily out-of-sample gross profits \$

**NetEq=Net Equity** = running sum of the daily out-of-sample net profits in \$

**Note1:** Blank rows indicate that no out-of-sample trades were made that day

**Note2: if IS nT<2 then no trades were made in out-of-sample section**

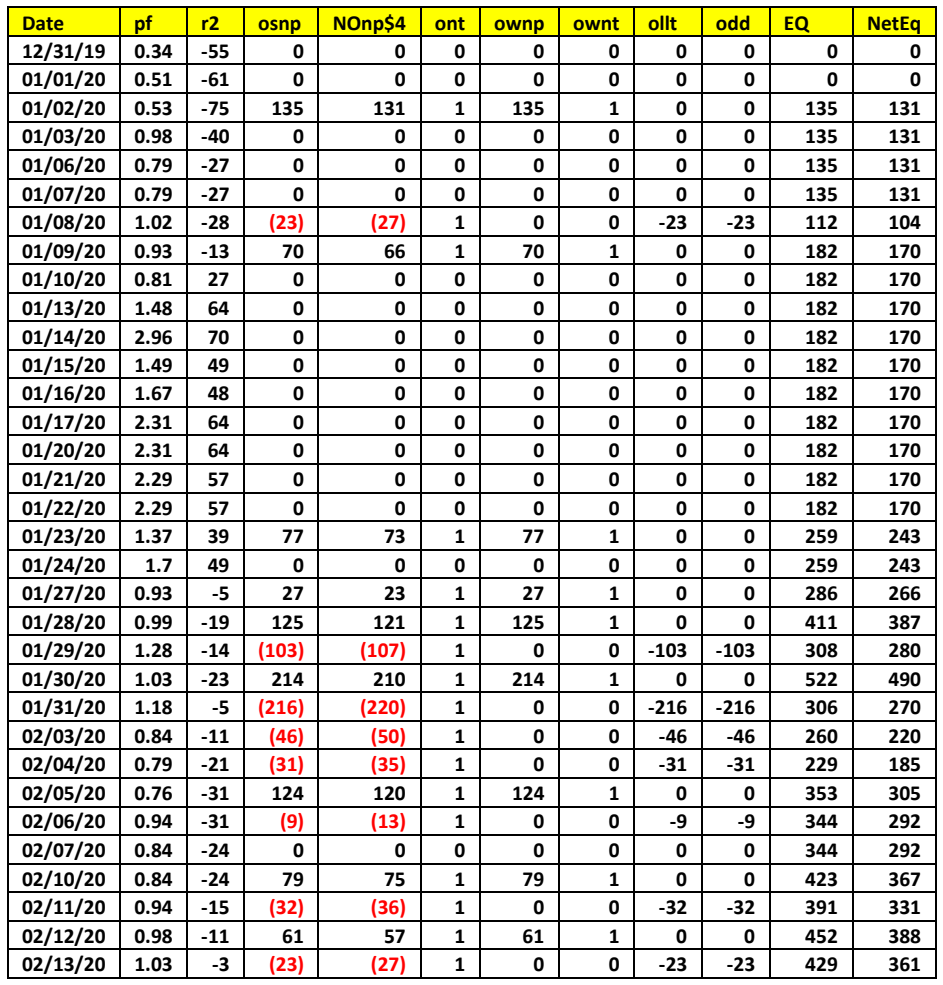

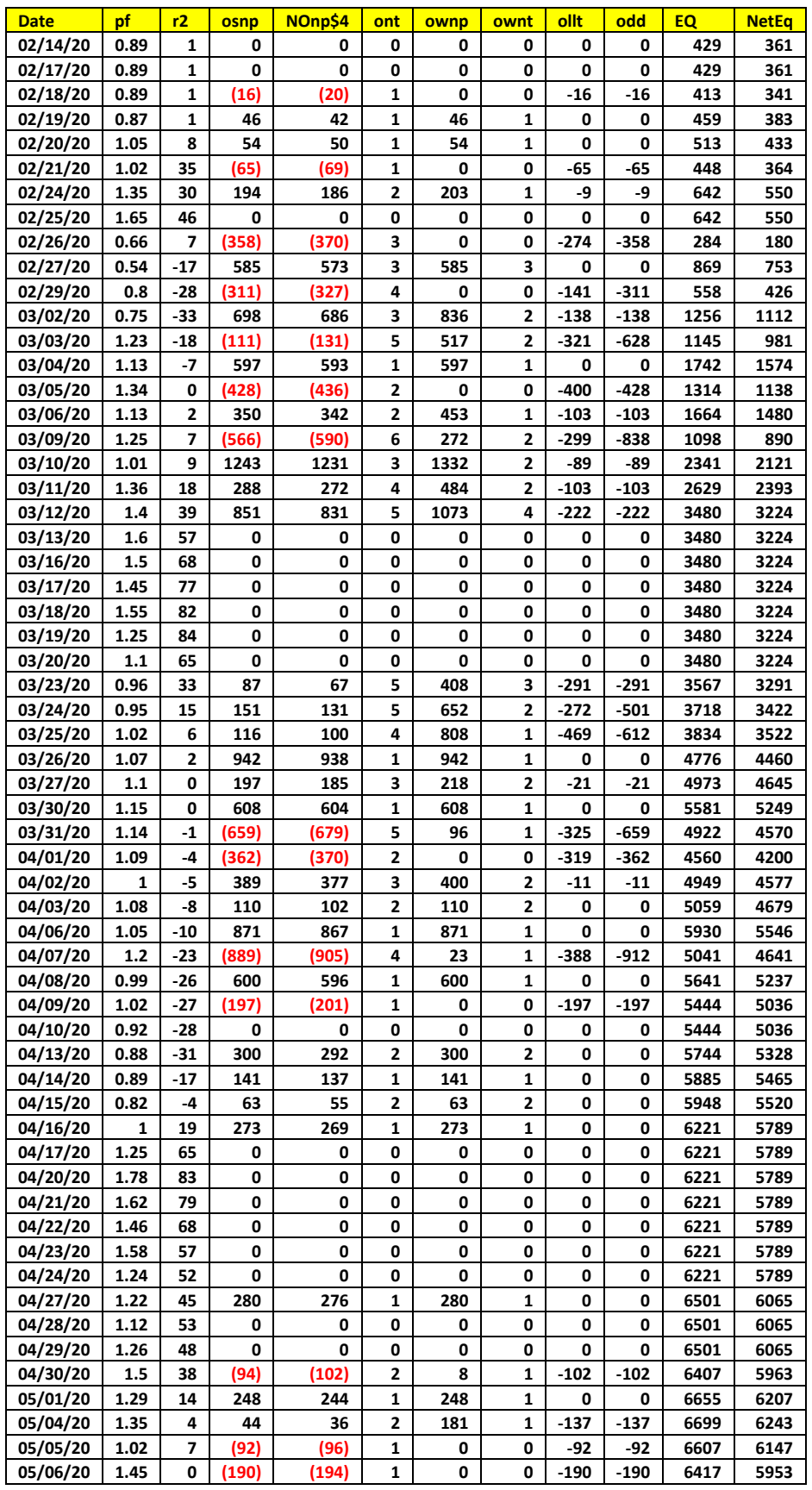

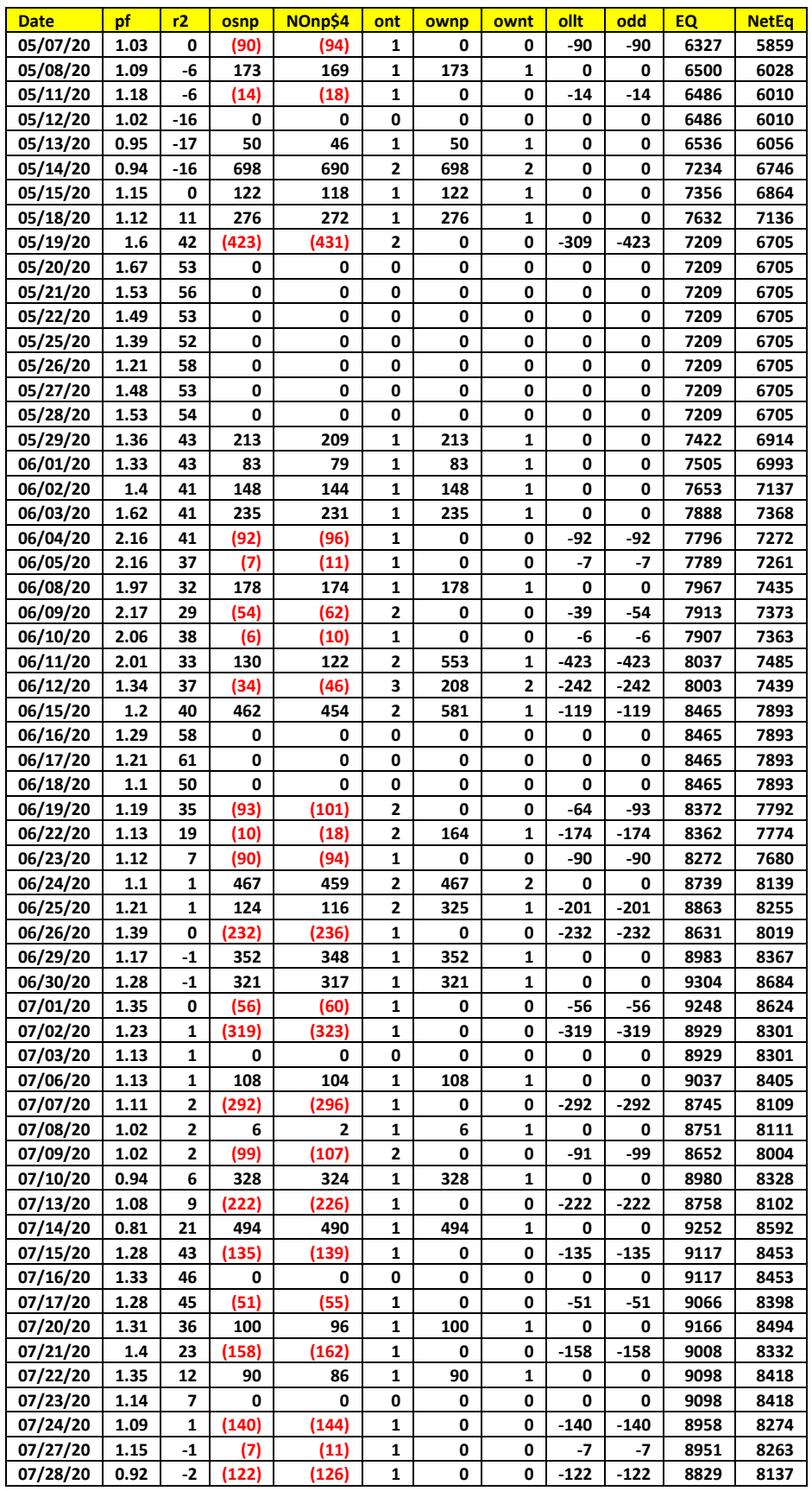

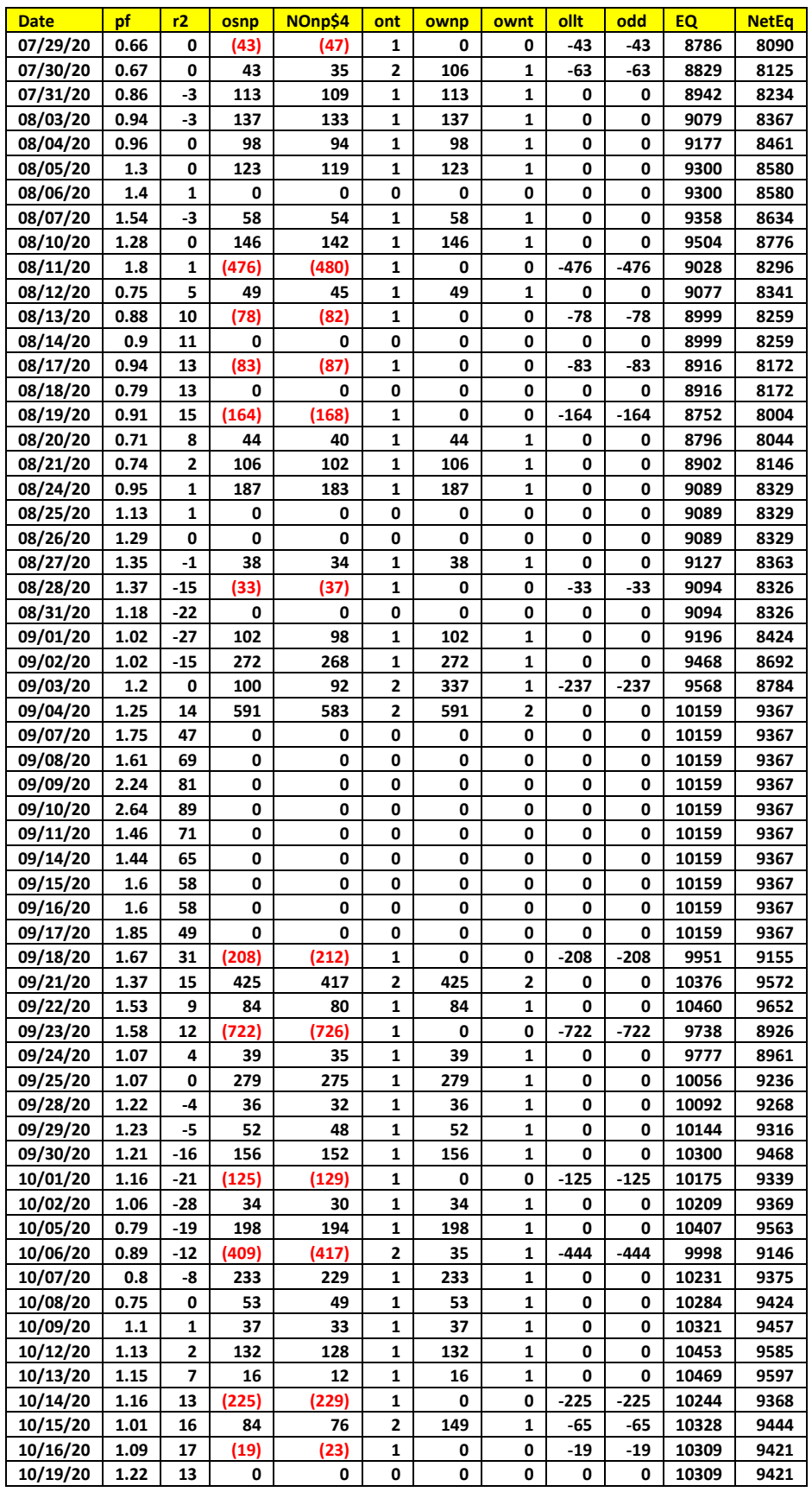

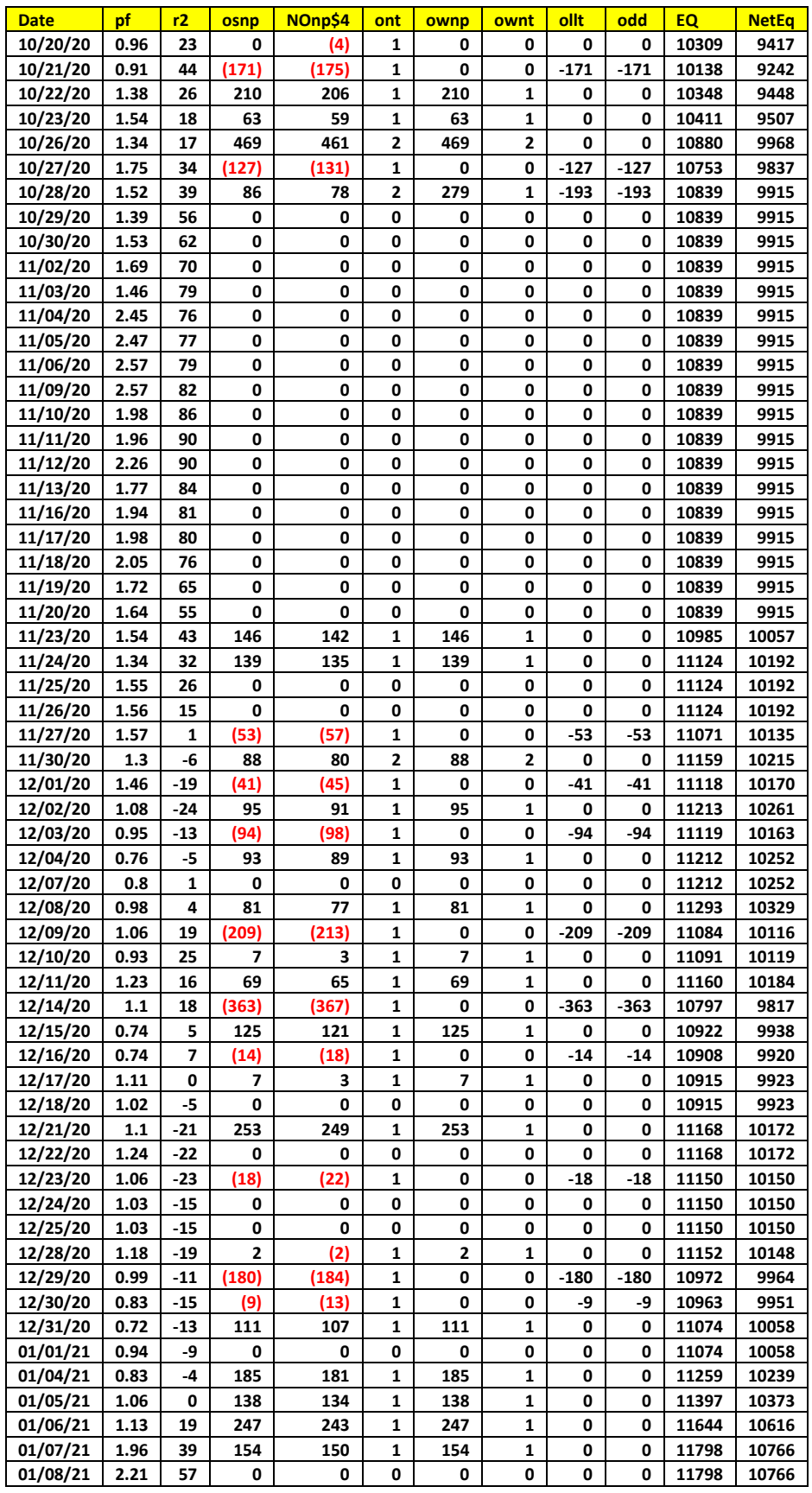

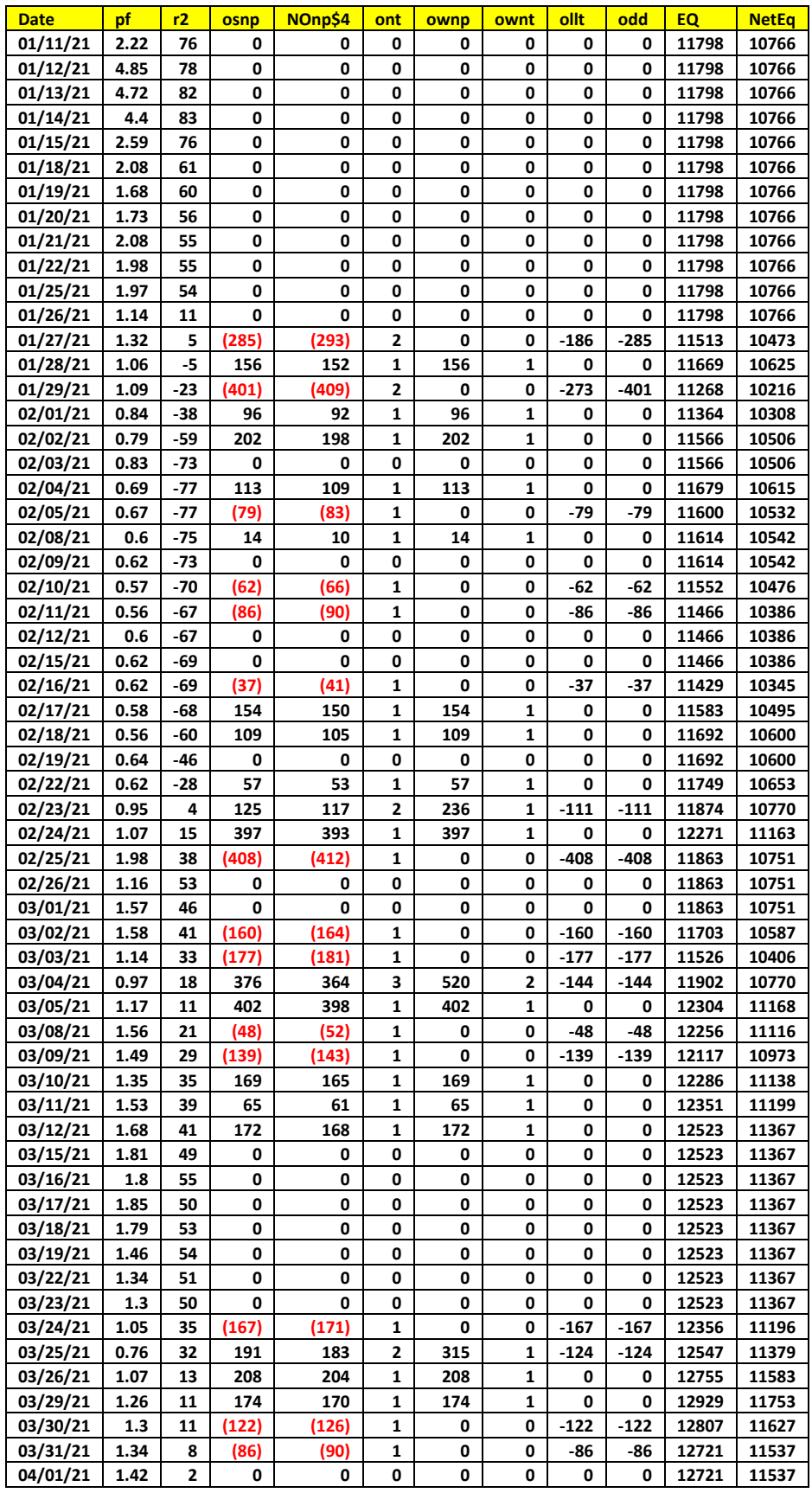

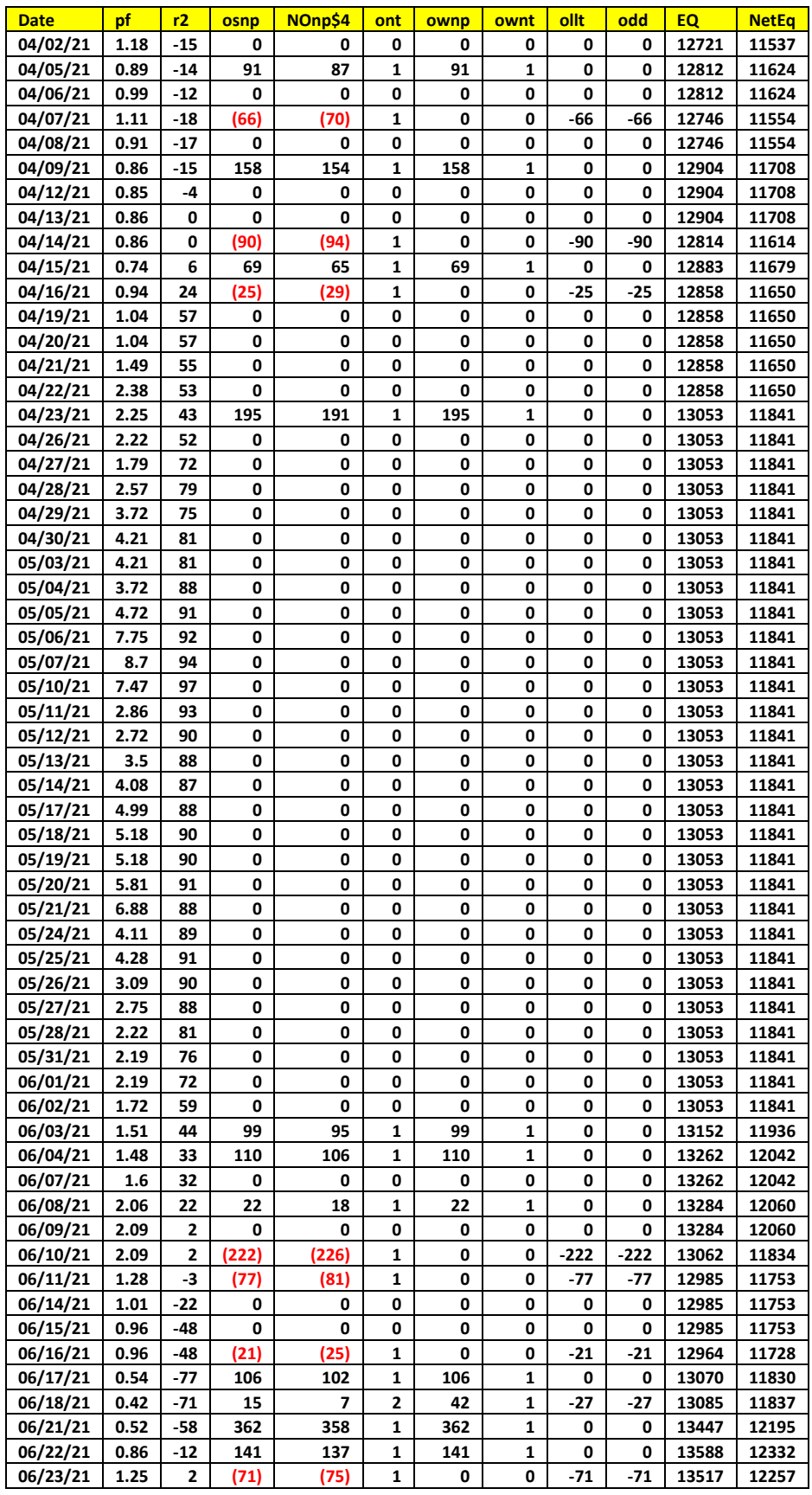

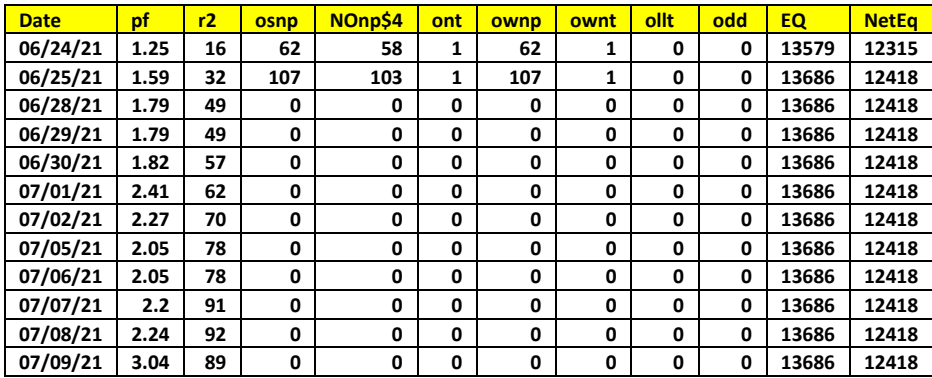

# **The** *Normalization Multiplier*

#### **Repeated Median Velocity Normalization Multiplier**

One of the inputs to the calculation of RMedV is **N,** the number of lookback bars. When we plot the RMedV we notice that the amplitude, and the maximum and minimum values of the RMedV vary quite significantly with different **N** inputs.

Below is a table, generated by the #iRMedVtMULTSTD indicator of the standard deviation(SD) of the 108333 calculated RMedV values for different **N**. We used 5 min bars of the CL from 3/8/2014 to 2/12/2016 to generate this table.

**@CL 5 min bars Date Range 1140803 to 1160212 Total Number of Bars=108333 Sqrt(n) Norm=0 Trading Times Constraint Start Time=800 EndTime=1430 RMedVx Multiplier to Scale RMedVx N Range to One Std**

```
4 Std=0.0734077 1/std=13.6226
6 Std=0.056242 1/std=17.7803
8 Std=0.0470003 1/std=21.2765
10 Std=0.0414414 1/std=24.1304
12 Std=0.0375377 1/std=26.6399
14 Std=0.0346289 1/std=28.8776
16 Std=0.0322738 1/std=30.9849
18 Std=0.0302399 1/std=33.0689
20 Std=0.0285976 1/std=34.968
22 Std=0.0272164 1/std=36.7426
24 Std=0.0259991 1/std=38.4629
26 Std=0.0249334 1/std=40.1069
28 Std=0.0239323 1/std=41.7845
30 Std=0.0230171 1/std=43.446
1/Std Mult Average=30.8494
```
As one can see the RMedV Standard Deviation for N=4 is over 3 times the SD for N=30. This makes it difficult to find a range for vup and vdn that satisfy all N. We would like to find a multiplier of the RMedV that normalizes all the RMedV standard deviations for any given N to the same SDs.

Fortunately, the SDs for the different Ns for The RMedV are proportional to **√N**. So, if we multiply the RMedV by the √N, the RMedV for different N should have the same SDs and ranges. Below are the results for multiplying the RMedV by √N and computing it's standard deviation.

```
@CL 5 min bars Date Range 1140803 to 1160212
Total Number of Bars=108333 Sqrt(n) Norm=1
Trading Times Constraint Start Time=800 EndTime=1430
RMedVx Multiplier to Scale RMedVx N Range to One Std
4 Std=0.146815 1/std=6.81128
6 Std=0.137764 1/std=7.25878
8 Std=0.132937 1/std=7.52237
10 Std=0.131049 1/std=7.63072
12 Std=0.130034 1/std=7.69028
14 Std=0.12957 1/std=7.71786
```
# **The** *Normalization Multiplier*

**16 Std=0.129095 1/std=7.74622 18 Std=0.128297 1/std=7.79441 20 Std=0.127892 1/std=7.81907 22 Std=0.127656 1/std=7.83354 24 Std=0.127369 1/std=7.8512 26 Std=0.127136 1/std=7.86561 28 Std=0.126638 1/std=7.89652 30 Std=0.12607 1/std=7.93212 1/Std Mult Average=7.66928**

As we can see the SDs are now very close. If we multiply all RMedVs by 7.669\*√N then the SDs of the velocities for all will be normalized to 1. For this case 7.669 would be the multiplier *xmult*, in the strategy and indicator. This allows us to do an optimization search for ranges of vup and vdn from 0.2 to 3.4 standard deviations for all N.

Please note that different futures and different time bars give different multipliers.